# Package 'HaDeX'

# October 12, 2022

<span id="page-0-0"></span>Title Analysis and Visualisation of Hydrogen/Deuterium Exchange Mass Spectrometry Data

Version 1.2.2

Description Functions for processing, analysis and visualization of Hydrogen Deuterium eX-

change monitored by

Mass Spectrometry experiments (HDX-

MS) (10.1093/bioinformatics/btaa587). 'HaDeX' introduces a new

standardized and reproducible workflow for the analysis of the HDX-MS data, including novel uncertainty intervals. Additionally, it covers data exploration, quality control and generation of publication-quality figures. All functionalities are also available in the in-built 'Shiny' app.

**Depends**  $R$  ( $>= 3.0$ )

License GPL-3

Encoding UTF-8

RoxygenNote 7.1.1

Imports data.table, dplyr, DT, ggplot2, gsubfn, latex2exp, reshape2, readr, readxl, shiny, stringr, tidyr

Suggests spelling, covr, digest, gridExtra, knitr, pander, renv, rmarkdown, shinycssloaders, shinyhelper, shinyjs, testthat, vdiffr

VignetteBuilder knitr

Language en-US

### NeedsCompilation no

Author Weronika Puchala [cre, aut] (<<https://orcid.org/0000-0003-2163-1429>>), Michal Burdukiewicz [aut] (<<https://orcid.org/0000-0001-8926-582X>>), Dominik Rafacz [ctb] (<<https://orcid.org/0000-0003-0925-1909>>)

Maintainer Weronika Puchala <puchala.weronika@gmail.com>

Repository CRAN

Date/Publication 2021-08-12 14:00:02 UTC

# <span id="page-1-0"></span>R topics documented:

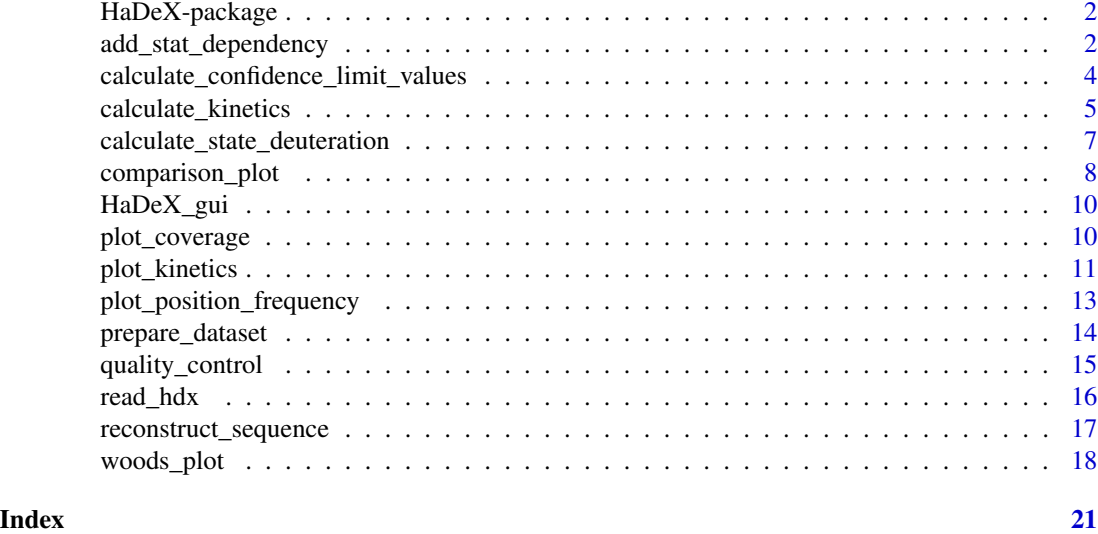

HaDeX-package *HaDeX*

#### Description

The HaDeX package is a toolbox for the analysis of HDX-MS data.

# Author(s)

Weronika Puchala, Michal Burdukiewicz.

<span id="page-1-1"></span>add\_stat\_dependency *Calculates confidence limits*

# Description

Returns relation with confidence limits for each peptide.

# Usage

```
add_stat_dependency(
  calc_dat,
  confidence_limit = 0.98,
  theoretical = FALSE,
  relative = TRUE
\mathcal{L}
```
# <span id="page-2-0"></span>Arguments

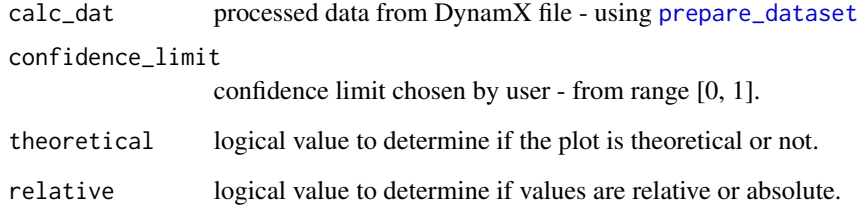

#### Details

...

# Value

calc\_dat extended by column specifying if given peptide is relevant in given confidence limit. The value of the confidence limit is added as an attribute - as well as parameters used to calculate (theoretical/relative)

#### See Also

[read\\_hdx](#page-15-1) [prepare\\_dataset](#page-13-1)

```
#load example data
dat <- read_hdx(system.file(package = "HaDeX",
                            "HaDeX/data/KD_180110_CD160_HVEM.csv"))
# prepate dataset for states `CD160` and `CD160_HVEM` in given time parameters
calc_dat <- prepare_dataset(dat,
                            in_state_first = "CD160_0.001",
                            chosen_state_first = "CD160_1",
                            out_state_first = "CD160_1440",
                            in_state_second = "CD160_HVEM_0.001",
                            chosen_state_second = "CD160_HVEM_1",
                            out_state_second = "CD160_HVEM_1440")
# add calculated confidence limits for prepared data
add_stat_dependency(calc_dat,
                    confidence\_limit = 0.98,
                    theoretical = FALSE,
                    relative = TRUE)
```
<span id="page-3-1"></span><span id="page-3-0"></span>calculate\_confidence\_limit\_values *Calculate the value of confidence limit*

# Description

Calculates confidence limit values for prepared dataset, based on chosen parameters.

# Usage

```
calculate_confidence_limit_values(
  calc_dat,
  confidence_limit = 0.98,
  theoretical = FALSE,
  relative = TRUE
\mathcal{L}
```
# Arguments

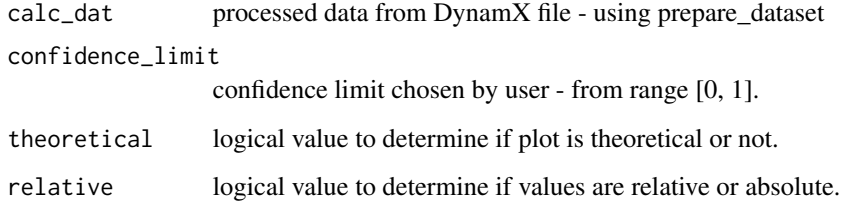

# Details

...

# Value

range of confidence limit interval

# References

Houde, D., Berkowitz, S.A., and Engen, J.R. (2011). The Utility of Hydrogen/Deuterium Exchange Mass Spectrometry in Biopharmaceutical Comparability Studies. J Pharm Sci 100, 2071–2086.

# See Also

[read\\_hdx](#page-15-1) [prepare\\_dataset](#page-13-1)

# <span id="page-4-0"></span>calculate\_kinetics 5

# Examples

```
# load example data
dat <- read_hdx(system.file(package = "HaDeX", "HaDeX/data/KD_180110_CD160_HVEM.csv"))
# prepare dataset for states `CD160` and `CD160_HVEM` in given time parameters
calc_dat <- prepare_dataset(dat,
                            in_state_first = "CD160_0.001",
                            chosen_state_first = "CD160_1",
                            out_state_first = "CD160_1440",
                            in_state_second = "CD160_HVEM_0.001",
                            chosen_state_second = "CD160_HVEM_1",
                            out_state_second = "CD160_HVEM_1440")
# calculates confidence limits for prepared data
calculate_confidence_limit_values(calc_dat = calc_dat,
                                  confidence_limit = 0.99,
                                  theoretical = FALSE,relative = TRUE)
```
<span id="page-4-1"></span>calculate\_kinetics *Calculate kinetic data*

#### Description

Calculate kinetics of the hydrogen-deuteration exchange for given peptide.

# Usage

```
calculate_kinetics(
  dat,
  protein = dat[["Protein"]][1],
  sequence,
  state,
  start,
  end,
  time_in,
  time_out,
  deut<sub>-</sub>part = 1
)
```
# Arguments

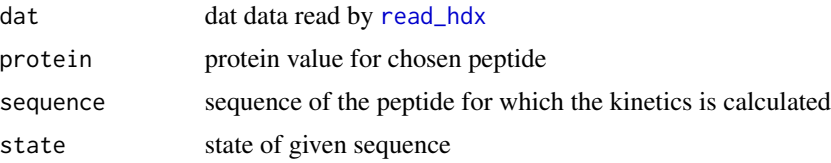

<span id="page-5-0"></span>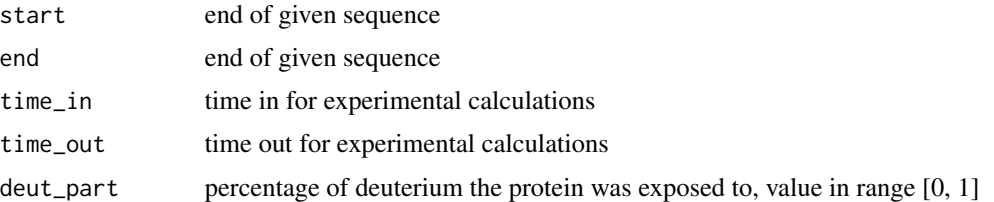

# Details

The function calculates deuteration data for all available data points for given peptide. All four variants (relative & theoretical combinations) of deuteration computations are supported. Manual correction of percentage of deuterium the protein was exposed to during the exchange in theoretical calculations is provided. To visualize obtained data we recommend using [plot\\_kinetics](#page-10-1) function. The first version doesn't support filled Modification and Fragment columns.

# Value

data frame with deuteration calculated for all the data points between time\_in and time\_out. The chosen time point for which deuteration in all four variants is calculated is available in column 'time\_chosen'. The rest of the returned structure is equivalent to structure returned by [calculate\\_state\\_deuteration](#page-6-1).

#### See Also

[read\\_hdx](#page-15-1) [calculate\\_state\\_deuteration](#page-6-1) [plot\\_kinetics](#page-10-1)

```
# load example data
dat <- read_hdx(system.file(package = "HaDeX",
                            "HaDeX/data/KD_180110_CD160_HVEM.csv"))
# calculate data for sequence INITSSASQEGTRLN in state CD160
(kin1 <- calculate_kinetics(dat,
                   protein = "db_CD160",
                   sequence = "INITSSASQEGTRLN",
                   state = "CD160",
                   start = 1,
                   end = 15,
                   time_in = 0.001,time_out = 1440))
# calculate data for sequence INITSSASQEGTRLN in state CD160_HVEM
(kin2 <- calculate_kinetics(dat,
                   protein = "db_CD160",
                   sequence = "INITSSASQEGTRLN",
                   state = "CD160_HVEM",
                   start = 1,
                   end = 15,
                   time_in = 0.001,
                   time\_out = 1440)
```

```
# load extra libraries
library(dplyr)
library(ggplot2)
# plot example - experimental and relative
bind_rows(kin1, kin2) %>%
 plot_kinetics(theoretical = FALSE,
              relative = TRUE) +
 labs(title = "Kinetic plot for INITSSASQEGTRLN")
# plot example - theoretical and absolute
bind_rows(kin1, kin2) %>%
  plot_kinetics(theoretical = TRUE,
               relative = FALSE) +labs(title = "Theoretical kinetics plot for INITSSASQEGTRLN")
```
<span id="page-6-1"></span>calculate\_state\_deuteration *Calculate deuteration*

# Description

Calculates deuteration uptake based on supplied parameters.

# Usage

```
calculate_state_deuteration(
  dat,
  protein,
  state,
  time_in,
  time_chosen,
  time_out,
  deut<sub>-part</sub> = 1
)
```
#### Arguments

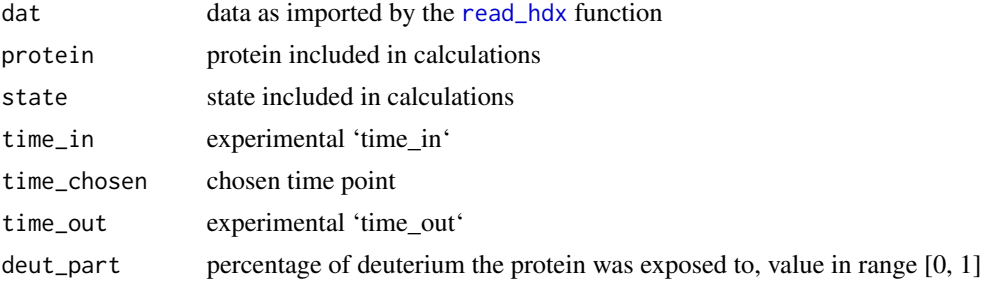

# <span id="page-7-0"></span>Details

The function calculate\_state\_deuteration calculates deuteration for peptides in given protein in given state based on supplied parameters: 'time\_in', 'time\_out' and 'time\_chosen'. All four variants (combinations of theoretical  $\&$  relative) are supplied (mean values and uncertainty). Manual correction of percentage of deuterium the protein was exposed to during the exchange in theoretical calculations is provided.

Methods of calculation and uncertainty are profoundly discussed in the vignette.

### Value

a [data.frame](#page-0-0) object

#### See Also

[read\\_hdx](#page-15-1) [calculate\\_confidence\\_limit\\_values](#page-3-1) [add\\_stat\\_dependency](#page-1-1)

# Examples

```
# load example data
dat <- read_hdx(system.file(package = "HaDeX", "HaDeX/data/KD_180110_CD160_HVEM.csv"))
# calculate deuteration for state "CD160"
calculate_state_deuteration(dat, protein = "db_CD160", state = "CD160",
                            time_in = 0, time_chosen = 5.000, time_out = 1440.000)
```
comparison\_plot *Plot comparison plot*

# Description

Produces comparison\_plot based on previously processed data - theoretical or experimental. User can change labels if needed.

#### Usage

```
comparison_plot(
  calc_dat,
  theoretical = FALSE,
  relative = TRUE,
  state_first = "state_first",
  state_second = "state_second"
)
```
# <span id="page-8-0"></span>comparison\_plot 9

# Arguments

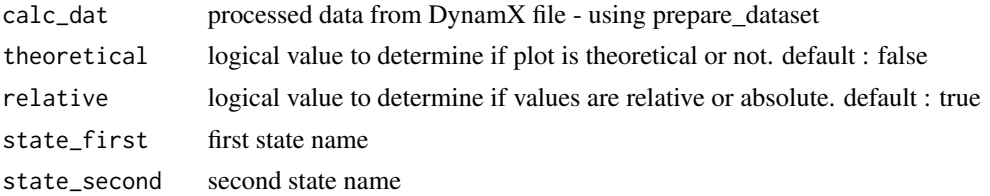

#### Details

...

This is the first version - multi-state calculations are not supported.

#### Value

a [ggplot](#page-0-0) object.

# See Also

[read\\_hdx](#page-15-1) [prepare\\_dataset](#page-13-1)

```
# load example data
dat <- read_hdx(system.file(package = "HaDeX", "HaDeX/data/KD_180110_CD160_HVEM.csv"))
# prepare dataset for states `CD160` and `CD160_HVEM` in given time parameters
calc_dat <- prepare_dataset(dat,
                            in_state_first = "CD160_0.001",
                            chosen_state_first = "CD160_1",
                            out_state_first = "CD160_1440",
                            in_state_second = "CD160_HVEM_0.001",
                            chosen_state_second = "CD160_HVEM_1",
                            out_state_second = "CD160_HVEM_1440")
# plot comparison plot - theoretical & relative
comparison_plot(calc_dat = calc_dat,
                theoretical = TRUE,
                relative = TRUE,
                state_first = "CD160",
                state_second = "CD160_HVEM")
# plot comparison plot - experimental & relative
comparison_plot(calc_dat = calc_dat,
               theoretical = FALSE,
                relative = TRUE,
                state_first = "CD160",
                state_second = "CD160_HVEM")
# plot comparison plot - theoretical & absolute
comparison_plot(calc_dat = calc_dat,
```

```
theoretical = TRUE,
                relative = FALSE,
                state_first = "CD160",
                state_second = "CD160_HVEM")
# plot comparison plot - experimental & absolute
comparison_plot(calc_dat = calc_dat,
                theoretical = FALSE,
                relative = FALSE,
                state_first = "CD160",
                state_second = "CD160_HVEM")
```
HaDeX\_gui *HaDeX Graphical User Interface*

#### Description

Launches graphical user interface.

# Usage

HaDeX\_gui(port = getOption("shiny.port"))

#### Arguments

port The TCP port. See [runApp](#page-0-0).

# Warning

Any ad-blocking software may cause malfunctions.

<span id="page-9-1"></span>plot\_coverage *Plot peptide coverage*

# Description

Plots the peptide coverage of the protein sequence.

# Usage

```
plot_coverage(
  dat,
  protein = dat[["Protein"]][1],
  chosen_state = dat[["State"]][1]
\mathcal{E}
```
# <span id="page-10-0"></span>plot\_kinetics 11

#### Arguments

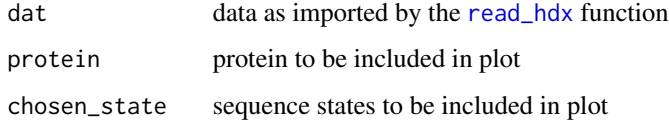

#### Details

The function plot\_coverage plots sequence coverage based on experimental data for chosen protein in chosen state. Only non-duplicated peptides are shown on the plot, next to each other.

The aim of this plot is to see the dependence between positions of the peptides on the protein sequence. Their position in y-axis does not contain any information.

#### Value

a [ggplot](#page-0-0) object.

#### See Also

[read\\_hdx](#page-15-1) [plot\\_position\\_frequency](#page-12-1)

#### Examples

```
# load example data
dat <- read_hdx(system.file(package = "HaDeX",
                            "HaDeX/data/KD_180110_CD160_HVEM.csv"))
# plot coverage with default parameters
plot_coverage(dat)
# plot coverage with explicit parameters
plot_coverage(dat, protein = "db_CD160", chosen_state = "CD160_HVEM")
```
<span id="page-10-1"></span>plot\_kinetics *Plot kinetics data*

#### Description

Plots kinetics of the hydrogen-deuterium exchange for specific peptides.

#### Usage

```
plot_kinetics(kin_dat, theoretical = FALSE, relative = TRUE)
```
#### <span id="page-11-0"></span>Arguments

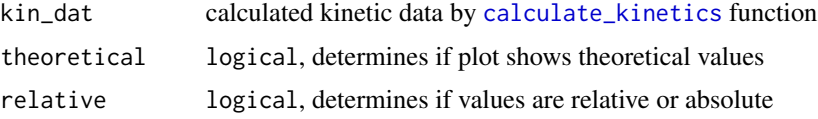

# Details

This function visualises the output of the [calculate\\_kinetics](#page-4-1) function. Based on supplied parameters appropriate columns are chosen for the plot. The uncertainty associated with each peptide is shown as a ribbon. Axis are labeled according to the supplied parameters but no title is provided.

If you want to plot data for more then one peptide in one state, join calculated data by using [bind\\_rows](#page-0-0) from dplyr package and pass the result as kin\_dat.

#### Value

a [ggplot](#page-0-0) object.

# See Also

[calculate\\_kinetics](#page-4-1)

```
# load example data
dat <- read_hdx(system.file(package = "HaDeX", "HaDeX/data/KD_180110_CD160_HVEM.csv"))
# calculate data for the sequence INITSSASQEGTRLN in the CD160 state
(kin1 <- calculate_kinetics(dat,
                           protein = "db_CD160",
                           sequence = "INITSSASQEGTRLN",
                           state = "CD160",
                           start = 1,
                           end = 15,
                           time_in = 0.001,
                           time_out = 1440))
# calculate data for the sequence INITSSASQEGTRLN in the CD160_HVEM state
(kin2 <- calculate_kinetics(dat,
                           protein = "db_CD160",
                           sequence = "INITSSASQEGTRLN",
                           state = "CD160_HVEM",
                           start = 1,
                           end = 15,
                           time_in = 0.001,
                           time_out = 1440))
# load extra packages
library(dplyr)
# plot a single peptide - theoretical and relative
```

```
plot_kinetics(kin_dat = kin1,
              theoretical = TRUE,
              relative = TRUE)
# plot joined data - experimental and absolute
bind_rows(kin1, kin2) %>%
  plot_kinetics(theoretical = FALSE,
               relative = FALSE)
```
<span id="page-12-1"></span>plot\_position\_frequency

*Plot position frequency*

# Description

Plots the frequency of coverage of protein sequence.

#### Usage

```
plot_position_frequency(
  dat,
  protein = dat[["Protein"]][1],
  chosen_state = dat[["State"]][1]
\mathcal{L}
```
# Arguments

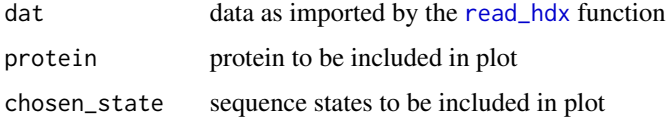

# Details

The function plot\_position\_frequency plots a histogram of the coverage frequency based on experimental data. The aim of this plot is to see how many times each position of the sequence was covered (by different peptides).

# Value

a [ggplot](#page-0-0) object.

#### See Also

[read\\_hdx](#page-15-1) [plot\\_coverage](#page-9-1)

#### Examples

```
# load example data
dat <- read_hdx(system.file(package = "HaDeX",
                            "HaDeX/data/KD_180110_CD160_HVEM.csv"))
# function call with default parameters
plot_position_frequency(dat)
# function call with explicit parameters
plot_position_frequency(dat, chosen_state = "CD160_HVEM")
```
<span id="page-13-1"></span>prepare\_dataset *Calculate data*

#### Description

Calculates values for visualization from input data file - both experimental and theoretical. All parameters are needed.

#### Usage

```
prepare_dataset(
  dat,
  in_state_first,
  chosen_state_first,
  out_state_first,
  in_state_second,
  chosen_state_second,
  out_state_second
)
```
#### Arguments

```
dat data frame with data from DynamX file
in_state_first string in form "state_time" for first state in in time
chosen_state_first
                  string in form "state_time" for chosen state in in time
out_state_first
                  string in form "state_time" for first state in out time
in_state_second
                  string in form "state_time" for second state in in time
chosen_state_second
                  string in form "state_time" for second state in chosen time
out_state_second
                  string in form "state_time" for second state in out time
```
<span id="page-13-0"></span>

# <span id="page-14-0"></span>Details

...

This is the first version - multi-state calculations are not supported.

### Value

data frame with calculated values

# See Also

[read\\_hdx](#page-15-1)

# Examples

```
# load example data
dat <- read_hdx(system.file(package = "HaDeX", "HaDeX/data/KD_180110_CD160_HVEM.csv"))
# prepare dataset for states `CD160` and `CD160_HVEM` in given time parameters
prepare_dataset(dat,
                in_state_first = "CD160_0.001",
                chosen_state_first = "CD160_1"
                out_state_first = "CD160_1440",
                in_state_second = "CD160_HVEM_0.001",
                chosen_state_second = "CD160_HVEM_1",
                out_state_second = "CD160_HVEM_1440")
```
<span id="page-14-1"></span>quality\_control *Experiment quality control*

#### Description

Checks how the uncertainty changes in a function of 'out\_time'.

# Usage

```
quality_control(dat, state_first, state_second, chosen_time, in_time)
```
#### Arguments

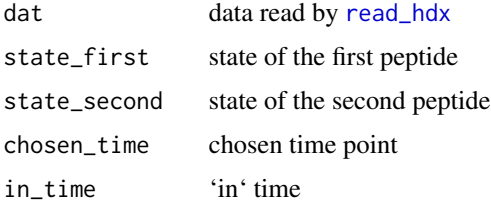

# <span id="page-15-0"></span>Details

The function calculates mean uncertainty of all peptides and its uncertainty (standard error) based on given 'in\_time' and 'chosen\_time' as a function of 'out\_time'. Both theoretical and experimental results for each state and their difference are supplied for comparison but only experimental calculations depends on 'out\_time' variable. The results are either in form of relative or absolute values depending on the 'relative' parameter supplied by the user. This data can be useful for general overview of the experiment and analyse of the chosen time parameters.

#### Value

data.frame with mean uncertainty per different 'out\_time' value

#### See Also

[read\\_hdx](#page-15-1)

#### Examples

```
# load example data
dat <- read_hdx(system.file(package = "HaDeX", "HaDeX/data/KD_180110_CD160_HVEM.csv"))
# calculate mean uncertainty
(result <- quality_control(dat = dat,
                           state_first = "CD160",
                           state_second = "CD160_HVEM",
                           chosen_time = 1,
                           in_time = 0.001))
# load extra libraries
library(ggplot2)
library(tidyr)
library(dplyr)
# example of data visualization
gather(result, 2:7, key = 'type', value = 'value') \gg\filter(startsWith(type, "avg")) %>%
 ggplot(aes(x = factor(out_time), y = value, group = type)) +geom_line(aes(color = type)) +
 labs(x = "Out time",y = "Mean uncertainty")
```
<span id="page-15-1"></span>read\_hdx *Read HDX-MS data file*

#### Description

Imports data from a HDX-MS file and validates its content.

#### <span id="page-16-0"></span>Usage

read\_hdx(filename)

# Arguments

filename a file supplied by the user. Formats allowed: .csv, .xlsx and .xls.

# Details

First version accepts files produced by DynamX 3.0 and 2.0 in 'cluster data' format. The function checks if all necessary columns are provided in correct format. The file must include at least two repetitions of the measurement for the uncertainty to be calculated.

# Value

dat - a data. frame with validated content.

#### See Also

[calculate\\_kinetics](#page-4-1) [calculate\\_state\\_deuteration](#page-6-1) [plot\\_coverage](#page-9-1) [plot\\_position\\_frequency](#page-12-1) [prepare\\_dataset](#page-13-1) [quality\\_control](#page-14-1) [reconstruct\\_sequence](#page-16-1)

### Examples

```
# read example data
head(read_hdx(system.file(package = "HaDeX",
                     "HaDeX/data/KD_180110_CD160_HVEM.csv")))
```
<span id="page-16-1"></span>reconstruct\_sequence *Reconstruct protein sequence*

#### Description

Reconstructs protein sequence from supplied file.

#### Usage

```
reconstruct_sequence(dat, protein = dat[["Protein"]][1])
```
#### Arguments

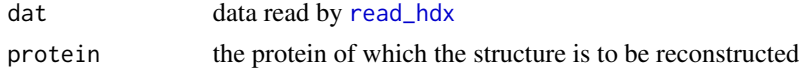

#### Details

The function reconstructs protein sequence from supplied experimental data. If a position is not covered, x is shown. First version doesn't support manual sequence length correction.

# <span id="page-17-0"></span>Value

reconstructed sequence - character object.

# See Also

[read\\_hdx](#page-15-1)

# Examples

```
dat <- read_hdx(system.file(package = "HaDeX", "HaDeX/data/KD_180110_CD160_HVEM.csv"))
reconstruct_sequence(dat)
```
woods\_plot *Plot Woods' plot*

# Description

Produces Woods' plot based on theoretical or experimental HDX-MS data.

# Usage

```
woods_plot(
  calc_dat,
  theoretical = FALSE,
  relative = TRUE,
  confidence_limit = 0.98,
  confidence_limit_2 = 0.99
)
```
# Arguments

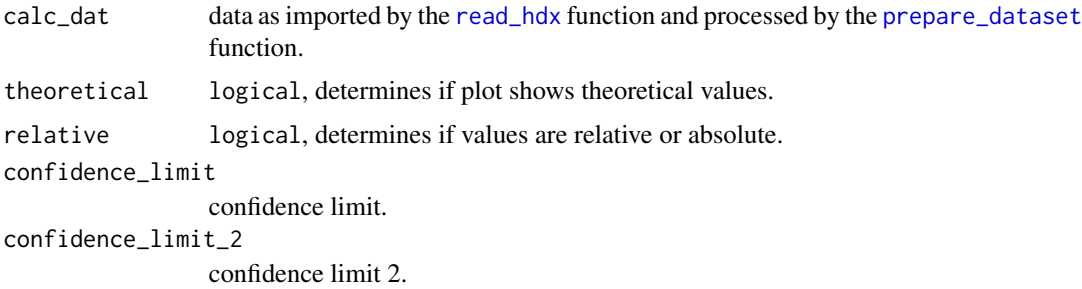

# Details

...

This is the first version - multi-state calculations are not supported.

<span id="page-18-0"></span>woods\_plot 19

#### Value

a [ggplot](#page-0-0) object.

#### References

Woods, V.L., and Hamuro, Y. (2001). High resolution, high-throughput amide deuterium exchangemass spectrometry (DXMS) determination of protein binding site structure and dynamics: utility in pharmaceutical design. J. Cell. Biochem. Suppl. Suppl 37, 89–98.

# See Also

[read\\_hdx](#page-15-1) [prepare\\_dataset](#page-13-1)

```
# load example data
dat <- read_hdx(system.file(package = "HaDeX",
                            "HaDeX/data/KD_180110_CD160_HVEM.csv"))
# prepare dataset for states `CD160` and `CD160_HVEM`
# in given time parameters
calc_dat <- prepare_dataset(dat,
                            in\_state\_first = "CD160_0.001".chosen_state_first = "CD160_1",
                            out_state_first = "CD160_1440",
                            in_state_second = "CD160_HVEM_0.001",
                            chosen_state_second = "CD160_HVEM_1",
                            out_state_second = "CD160_HVEM_1440")
# plot Woods plot - theoretical & relative
woods_plot(calc_dat = calc_dat,
           theoretical = TRUE,
           relative = TRUE,
           confidence\_limit = 0.98,
           confidence\_limit_2 = 0.99# plot Woods plot - experimental & relative
woods_plot(calc_dat = calc_dat,
           theoretical = FALSE,relative = TRUE,
           confidence_limit = 0.98,
           confidence\_limit_2 = 0.99# plot Woods plot - theoretical & absolute
woods_plot(calc_dat = calc_dat,
           theoretical = TRUE,
           relative = FALSE,
           confidence_limit = 0.98,
           confidence\_limit_2 = 0.99# plot Woods plot - experimental & absolute
woods_plot(calc_dat = calc_dat,
```
20 woods\_plot

theoretical =  $FALSE,$ relative = FALSE, confidence\_limit = 0.98,  $confidence\_limit_2 = 0.99$ 

# <span id="page-20-0"></span>Index

add\_stat\_dependency, [2,](#page-1-0) *[8](#page-7-0)*

bind\_rows, *[12](#page-11-0)*

calculate\_confidence\_limit\_values, [4,](#page-3-0) *[8](#page-7-0)* calculate\_kinetics, [5,](#page-4-0) *[12](#page-11-0)*, *[17](#page-16-0)* calculate\_state\_deuteration, *[6](#page-5-0)*, [7,](#page-6-0) *[17](#page-16-0)* comparison\_plot, [8](#page-7-0)

data.frame, *[8](#page-7-0)*, *[17](#page-16-0)*

ggplot, *[9](#page-8-0)*, *[11](#page-10-0)[–13](#page-12-0)*, *[19](#page-18-0)*

HaDeX *(*HaDeX-package*)*, [2](#page-1-0) HaDeX-package, [2](#page-1-0) HaDeX\_gui, [10](#page-9-0)

plot\_coverage, [10,](#page-9-0) *[13](#page-12-0)*, *[17](#page-16-0)* plot\_kinetics, *[6](#page-5-0)*, [11](#page-10-0) plot\_position\_frequency, *[11](#page-10-0)*, [13,](#page-12-0) *[17](#page-16-0)* prepare\_dataset, *[3,](#page-2-0) [4](#page-3-0)*, *[9](#page-8-0)*, [14,](#page-13-0) *[17–](#page-16-0)[19](#page-18-0)*

quality\_control, [15,](#page-14-0) *[17](#page-16-0)*

read\_hdx, *[3](#page-2-0)[–9](#page-8-0)*, *[11](#page-10-0)*, *[13](#page-12-0)*, *[15,](#page-14-0) [16](#page-15-0)*, [16,](#page-15-0) *[17–](#page-16-0)[19](#page-18-0)* reconstruct\_sequence, *[17](#page-16-0)*, [17](#page-16-0) runApp, *[10](#page-9-0)*

woods\_plot, [18](#page-17-0)